# La formation, aide au développement local :<br>quelles conditions d'efficacité ?

#### pur Meiten Bel

Le système productif de la vallée de l'Arve, centré sur le décolletage, a construit des institutions de régulation locale de la formation, capables de jouer un rôle d'interface avec l'Etat. Une politique publique d'aide au développement des compétences doit s'appuyer sur de telles institutions, ou favoriser leur émergence si elles font défaut.

Depuis le milieu des années 1970, le poids des petites entreprises dans le tissu productif français n'a cessé de croître. En 1991, les entreprises de moins de 500 salariés représentent 90 % du total des entreprises, et regroupent 63 % de l'ensemble des effectifs salariés. Mais, si ces entreprises, souvent dynamiques, veulent se développer, elles doivent adapter les compétences et les savoirs qu'elles utilisent aux évolutions qu'elles prévoient ou qu'elles subissent.

La petite entreprise a des capacités internes faibles en matière de conception et de développement d'une politique de formation pour assurer ces adaptations. Elle est alors obligée de s'appuyer sur un réseau de compétences extérieur, le plus souvent localisé dans leur environnement proche. Ce contexte explique la focalisation des pouvoirs publics sur des mesures d'appui au développement de ces entreprises : aide à l'innovation, transfert de technologies et soutien aux politiques de formation.

Ces politiques publiques cherchent à renforcer les capacités des petites entreprises, et par là le développement local. Mais leurs interventions restent encore trop souvent mal articulées avec la réalité de ces dynamiques. La transformation des compétences et des savoirs dans les petites entreprises relève de logiques multiples. Les politiques envisagées doivent prendre en compte cette complexité et s'inscrire dans une approche en termes de système, privilégiant le rôle des organismes repérés comme interface.

Le travail présenté ici est issu d'une recherche sur la dynamique d'acteurs dans le dévelopement local, en matière de formation et de coopération technique.

Les enquêtes ont été réalisées auprès d'une dizaine d'entreprises de 6 à 300 salariés, les organismes de formation professionnelle (lycées, GRETA, Centre technique du décolletage), les organisations professionnelles, les représentants de l'administration. Les enquêtes directes, de type qualitatif, ont été complétées par une série de rapports sur la profession, réalisés à la demande des organisations professionnelles ou des collectivités locales. Les informations concernant les entreprises ont été. largement complétées par des discussions et des échanges d'informations avec d'autres chercheurs de l'IREPD, C. Courlet et B. Pecqueur, spécialistes des approches du développement local, qui à la même période porsuivaient des investigations sur la Vallée de l'Arve.

A partir de l'exemple de la Vallée de l'Arve, en Haute Savoie, on illustrera comment, dans un système productif local, les acteurs s'organisent pour répondre à leurs besoins. Le mode de structuration de cet ensemble permet de dépasser les relations de concurrence directe entre les entreprises. On proposera ensuite un élargissement de ce résultat par des éléments de méthodologie, visant à analyser les situations locales afin de guider l'orientation des politiques publiques.

L'APPROPRIATION des compétences ET DES SAVOIRS PAR LES PNE : DE LA FONCTION AU SYSTÈME

LES LIMITES DES MODES TRADITIONNELS d'évolution des compétences **ET DES SAVOIRS** 

Aujourd'hui, les entreprises, petites et grandes, sont confrontées à un ensemble d'évolutions qui les obligent à transformer les compétences qu'elles utilisent et la façon dont elles les mettent en œuvre. On peut regrouper ces changements autour de quatre catégories.

- L'évolution produit-marché : en raison des conditions d'élargissement de la concurrence, l'entreprise est amenée à modifier sa politique de produit et cherche à conquérir de nouveaux marchés. La diversification implique une plus grande flexibilité de la production et demande l'apprentissage d'opérations nouvelles. Pour pouvoir se situer sur le marché, l'entreprise doit aussi être intégrée dans un réseau d'informations sur les produits, les marchés, les évolutions des techniques et des normes.

— L'amélioration de la qualité : la mise en conformité avec les normes internationales implique de la part de l'entreprise un élargissement de la compétence des opérateurs en direction de tâches d'autocontrôle ou de petit entretien, une formalisation des opérations contribuant à la production.

- Le resserrement des contraintes de gestion : la réduction des délais de production, souvent imposée par le donneur d'ordre qui reporte sur ses fournisseurs les contraintes liées à la suppression des stocks, implique un accroissement de la flexibilité de la production et renforce la nécessité de développer la polyvalence.

- L'introduction de technologies nouvelles : l'amélioration de la qualité, la plus grande variété des produits s'accompagnent souvent de l'introduction de technologies nouvelles qui nécessitent un élargissement des compétences, associant ainsi plusieurs disciplines (mécanique et électronique, mécanique et informatique). Cet ensemble de transformations appelle à un recours renouvelé des entreprises à la formation.

De nombreuses études et recherches<sup>1</sup> ont montré comment en matière de formation la petite entreprise se différenciait de la grande, à la fois par la faiblesse des moyens dont elle dispose en la matière, mais aussi par le recours important à la formation informelle, rendu plus facile dans des organisations où la division du travail est moins rigide et moins formalisée. Face aux nouvelles contraintes, les compétences mobilisées changent. Les formations initiales doivent se transformer et les modes d'apprentissage sur le tas deviennent insuffisants <sup>2</sup>. Pour développer les compétences et les savoirs, se situer dans les réseaux d'informations, il faut avoir recours à d'autres types de transfert des connaissances.

L'élaboration de la politique de formation est appelée à se modifier, qu'il s'agisse de l'analyse des besoins ou des pratiques à mettre en œuvre. Au niveau de l'analyse des besoins, il devient nécessaire de lier la politique de formation à un ensemble d'objectifs : amélioration de la qualité, polyvalence, gestion de la mobilité par exemple. Cette approche nécessite de se situer dans une perspective à moyen ou long terme. Elle oblige aussi à dépasser une conception et une utilisation de la formation comme instrument de résolution d'un problème unique. Dans la pratique, il devient souvent nécessaire de renforcer les connaissances théoriques du personnel, et de recourir à des formations, au moins pour partie, formalisées.

Ce qui est en cause aujourd'hui, c'est la capacité des modes d'apprentissage informels à assurer la transformation des compétences et des savoirs permettant la maîtrise de procès de travail plus complexes introduits par les évolutions en cours. Les PME sont contraintes de faire appel aux disponibilités existantes dans leur environnement. Toute la question est alors celle de leur capacité à s'approprier les compétences externes dont elles ont besoin.

<sup>1</sup> Voir en particulier le dossier spécial « PME-PMI : l'enjeu formation » d'Actualité de la Formation Permanente, nº 114 - 1991, qui comporte une bibliographie abondante sur ce thème.

<sup>2</sup> Ce constat n'enlève rien au caractère incontournable de l'apprentissage collectif dans l'entreprise, qui permet la poursuite du processus<br>d'évolution [J.L. Gaffard, 1990].

## LES COMPÉTENCES EXTERNES EXISTENT, MAIS RAREMENT COORDONNÉES

L'analyse révèle que ce réseau externe existe, [M. Bel, A. Rosanvallon, 1990], qu'il est riche, composé d'un ensemble complexe et hétérogène de structures et de dispositifs, relevant du secteur public ou privé. On peut distinguer trois groupes au sein de cet ensemble.

-les compétences d'aide et de conseil dans des organismes et institutions qui font partie de façon quasi-naturelle de l'environnement des PME. Ceux-ci interviennent comme prestataires de service dans les domaines financier et comptable, ou dans le domaine marchand. Parmi ces acteurs, seuls les fournisseurs d'équipement intervenaient dans la formation des salariés des PMI jusqu'à récemment.

- Le deuxième ensemble regroupe les acteurs, instances et dispositifs visant à appuyer les PMI dans les processus d'acquisition de technologies nouvelles (centres techniques, l'Agence nationale pour la valorisation de la recherche (ANVAR), centres de recherche publics et privés, organismes d'appui décentralisés rattachés auprès des échelons territoriaux des ministères impliqués). « Beaucoup de ces organismes ne sont pas de création récente. Ce qui<br>est nouveau, c'est d'une part la volonté d'organiser et de structurer les compétences existantes en véritable réseau pour faciliter la modernisation des PMI. C'est d'autre part, le fait d'accompagner les activités d'assistance technique proprement dites par différentes modalités spécifiques d'aide financière 3 ». Etant donné que toute opération de transfert de technologie peut être identifiée à une opération de transfert de connaissances et de savoirs, les composantes de cet ensemble assurent ou cherchent à assurer une activité de formation plus ou moins explicite et formalisée auprès des entreprises.

– Le dernier groupe est composé d'unités axées de facon explicite sur le conseil et l'aide aux PMI en matière de formation. Les intervenants sont soit des sociétés de conseil, soit des organismes de formation, soit enfin des organismes de mutualisation des fonds. Ce dernier ensemble reste très éclaté, tant au niveau de la nature des structures qui le composent, que de leurs logiques et objectifs.

Pourtant ce riche potentiel reste peu mobilisé par les PMI qui ne parviennent pas, dans l'ensemble, à s'approprier les compétences présentes dans ces dispositifs. En fait, une analyse plus fine permet de comprendre les raisons de cet état de fait.

Ce dispositif apparaît comme un empilement de procédures et de sous-systèmes. Les différentes composantes ne peuvent intervenir que sur une partie des besoins de l'utilisateur : modalités d'aide financière, transfert de technologie, ou formation. Chacune d'elle fonctionne selon une conception « algorithmique du transfert ». Ce qui pose problème, c'est la possibilité d'organiser leur complémentarité et leur coordination et de dépasser la juxtaposition de sous-ensembles.

Les composantes les plus récentes semblent ignorer les synergies possibles avec les composantes traditionnelles de l'entourage des PMI : comptables, banques, donneurs d'ordre.

Par ailleurs, les structures d'appui aux PME en matière de formation fonctionnent trop souvent à partir d'une approche en terme d'adéquation de la relation entre emploi et formation, approche qui cherche à faire correspondre de manière mécanique une offre et une demande de formation ou de conseil. Au niveau de la demande, on fait l'hypothèse que les besoins sont aisément identifiables par la petite entreprise, et qu'elle va trouver une réponse au niveau de l'offre auprès des organismes qui proposent des réponses standardisées. Au niveau des organismes de formation, ce fonctionnement se traduit par des propositions de formations formalisées sous forme de stages proposés dans des catalogues.

La conception la plus courante de l'acquisition des compétences et des savoirs reste très fonctionnelle. Pour répondre aux besoins identifiés en terme de prestations, on identifie des demandeurs, les entreprises, et on cherche à promouvoir des offreurs, les organismes de formation et institutions de transfert de technologie. « L'enveloppe financière de la formation sera alors qualitativement définie selon des structures et des filières dans lesquelles on va diffuser des connaissances d'ordre théorique ou pratique, en simplifiant les situations au point extrême, et où ne seront pris en compte finalement que l'offre et la demande, les organismes de formation et le public des formés. » 4.

Dans la réalité, l'organisation de l'évolution des compétences et des savoirs s'inscrit de plus en plus dans un système complexe qui relève de logiques multiples. Les processus de transformation résultent de l'intervention de plusieurs acteurs aux intentions différentes. Ce qui alors est en cause dans la faible articulation entre les PMI et les compétences qui les

FORMATION EMPLOIN® 40

4 Z. Khelfaoui, M. Laget, « Espaces décentralisés et systèmes de forma-<br>tion, communication au colloque : Nouvelles activités, nouveaux espaces », ASRDLF, Montréal, septembre 1991.

<sup>3</sup> M. Bel, A. Rosanvallon, Les politiques innovantes : quelles dynamiques ? in Actualité de la Formation Permanente, nº 114, 1991, p. 55.

entourent, c'est la capacité des composantes de cet ensemble à raisonner non plus en termes de fonction mais de système, et à fonctionner en réseau.

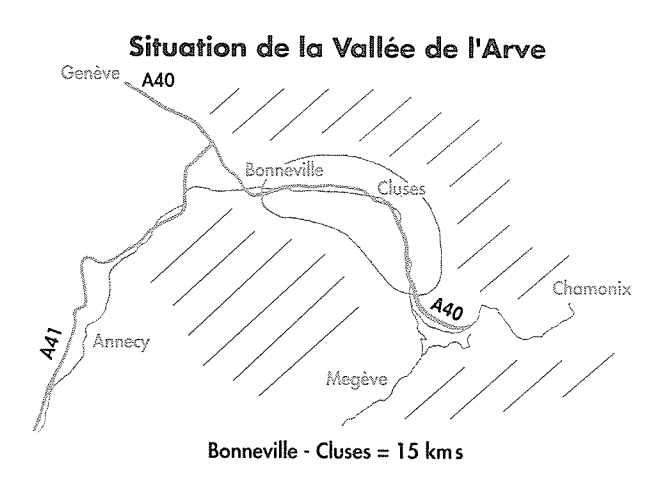

## L'INTERFACE NÉCESSAIRE

Au delà de cette description très générale des relations entre les petites entreprises et leur environnement, on peut observer sur certains lieux des modes d'articulation différents. Dans ce cas, dans l'environnement proche de la petite entreprise, une ou des structures jouent un rôle d'interface entre entreprises et organismes porteurs de compétences externes. Ces structures peuvent être des organismes existant depuis longtemps, mais dont le rôle a évolué, ou des structures nouvelles, qui souvent associent des moyens d'origines publique et privée.

Par interface on désigne un type d'acteur qui va jouer plusieurs rôles dans le système. Il transmet et fait circuler l'information, mais au delà de cette fonction, il agit à la fois sur l'offre et sur la demande. Il assure une analyse des besoins, et en transforme le contenu au-delà des particularismes individuels. Il permet alors de dépasser la situation de concurrence directe entre les entreprises, les limites d'une gestion à court terme. De même, il agit sur les modalités de fourniture de services par les organismes extérieurs. Autrement dit, cet intermédiaire permet de mobiliser en réseau une partie ou l'ensemble des compétences extérieures qui peuvent ainsi être appropriées par les petites entreprises qui autrement n'y auraient pas accès. De ce point de vue, le fonctionnement des systèmes productifs locaux est exemplaire. Il donne à voir ce que peuvent être ces articulations dans un système où les acteurs sont organisés en réseau.

LE PROCESSUS D'APPROPRIATION **DES COMPÉTENCES ET DES SAVOIRS DANS UN SYSTÈME PRODUCTIF LOCAL** 

LA VALLÉE DE L'ARVE : un système productif local CONFRONTÉ À DES MUTATIONS

L'exemple de la Vallée de l'Arve montre la façon dont les acteurs composant le « système productif local » (SPL) se sont organisés et s'organisent pour en assurer l'évolution, en mobilisant les compétences et les moyens disponibles.

La notion de système productif localisé est héritée de celle de district<sup>5</sup> développée par A. Marshall en 1848. Il s'agit :

- d'une concentration géographique d'entreprises orientées autour d'une activité principale,

- d'un système industriel construit à travers différentes phases de développement et ayant déjà connu des mutations.

- d'un mode d'organisation dans lequel les entreprises bénéficient d'économies externes, dues aux relations de proximité et aux relations de nature hors marchande qui se développent entre elles.

Dans un tel système, la structure socio-économique dépasse l'aspect production pour intégrer le métier, la famille, la communauté territoriale. Il permet de maintenir une cohérence entre des fins parfois conflictuelles et il génère des normes de comportement et de régulation locale [C. Courlet, 1989 ; B. Pecqueur, 1989].

Par rapport à cette définition, la Vallée de l'Arve est tout à fait exemplaire. Enclavée dans les montagnes, entre Annemasse et le Mont Blanc (voir carte), il s'agit d'une vallée à forte vocation industrielle. Elle concentre sur une centaine de kilomètres de long 700 entreprises qui emploient 61 % des effectifs de l'industrie environ. Ces entreprises sont majoritairement de petite taille. Elles ont en moyenne 20 salariés (contre 6,6 en 1944) et, pour 92 % d'entre elles, moins de 50 salariés. L'activité industrielle est fortement concentrée sur le décolletage 6, et regroupe 70 % des effectifs français de ce secteur.

<sup>5</sup> le débat contemporain sur les districts et le développement régional est<br>extrêmement riche [G. Benko, A. Lipietz, 1992], mais il prend peu ou pas<br>en compte les problèmes de formation qui pourtant se gèrent majoritairement au niveau local.

<sup>6</sup> Le terme décolletage tient son origine du mot « collet ». Il est lié à la première fabrication en ce domaine, la vis, produite à partir d'une bare<br>métallique cylindrique dont le diamètre correspond à celui de la tête de la vis. La vis est obtenue par une opération d'usinage qui consiste, à l'aide d'un tour, à enlever le surplus de métal pour obtenir le pas fileté. Avec le<br>temps, l'appellation s'est étendue à la fabrication en plus ou moins grande de précision des maisons et de la barre de la précision des la précisions dont<br>la précision des mesures devient de plus en plus grande.<br>la précision des mesures devient de plus en plus grande.

Cette structuration spécifique est née d'un processus d'industrialisation rurale. La fabrication de pièces d'horlogerie, importée d'Allemagne au XVII<sup>e</sup> siècle, se diffuse parmi la population inoccupée en hiver, avec la création de petits ateliers dans les fermes. A la fin du XIX<sup>e</sup> siècle, alors que l'activité industrielle est devenue dominante, l'exportation vers la Suisse des pièces d'horlogerie devient impossible. L'activité s'oriente alors vers le décolletage [M. Faeta, 1991]. Aujourd'hui, les principaux secteurs clients de la production sont l'automobile (30 %), l'électricité  $(11.5 %)$ , l'électronique  $(11.5 %)$ , l'électroménager (8 %), et l'armement (6 %). Le décolletage est donc une activité de sous-traitance. Mais dans le système, toutes les entreprises ne sont pas situées au même rang par rapport au donneur d'ordre. Il y a une organisation de la sous-traitance « en cascade », avec des sous-traitants de premier rang qui passent des commandes de produits de réalisation moins complexe à d'autres entreprises. A côté des entreprises de décolletage, le système local est composé d'un ensemble complexe d'acteurs qui assurent collectivement le fonctionnement de l'activité industrielle. On trouve sur place des entreprises qui fournissent des biens et services liés à cette activité : entreprises d'outillage, d'entretien, de fourniture de métal, de transport. Mais on retrouve aussi les différentes structures d'aide et de conseil qui entourent les PME, présentées précédemment : banques, notaires et comptables, centre technique, organismes de formation et sociétés d'intérim (voir schéma : « le système industriel de la vallée de l'Arve »).

L'industrie du décolletage se caractérise par le poids important de la main d'œuvre ouvrière, et parmi les ouvriers, la part des non qualifiés. Dans le modèle traditionnel d'une entreprise de dix à quinze personnes, le chef d'entreprise, le plus souvent titulaire d'un CAP ou d'un BEP, travaille avec son épouse, qui s'occupe de l'administration et de la comptabilité, un responsable d'atelier, ouvrier qualifié ayant acquis une expérience professionnelle, et dans l'atelier deux à trois OS pour un ouvrier qualifié. Dans les entreprises plus grandes, le responsable d'entreprise est le plus souvent titulaire d'un BTS ou DUT technique ou commercial, et il est entouré d'un à deux techniciens ou cadres 7. Dans ce modèle, les ouvriers non qualifiés sont des femmes ou des immigrés. Si au départ ce sont les savoyards qui ont constitué la base de la main d'œuvre des décolleteurs, cette première génération est devenue celle des patrons, qui aujourd'hui sont remplacés par leurs fils. Pour faire face aux besoins de main d'œuvre à partir de l'après guerre, les responsables d'entreprise ont fait appel à de la main d'œuvre italienne, espagnole ou portugaise, dont une partie des enfants constitue aujourd'hui la main d'œuvre qualifiée. Depuis le début des années 1970, les nouveaux immigrés étrangers sont d'origine maghrébine, turque, ou plus récemment asiatique. A ces étrangers s'ajoutent les personnes venues principalement du Nord et de l'Est de la France, généralement d'une qualification élevée. Ce système productif local procure aux entreprises qui le composent des avantages spécifiques dûs à la proximité et au type de relations qui les lient, faites de concurrence et de solidarité.

FORMATION EMPLOIN° 40

<sup>7</sup> Bien sûr, la taille n'est pas le seul critère de détermination de la structure de la main d'œuvre. Le type de fabrication, les machines utilisées jouent<br>aussi un rôle dans cette structuration. Le modèle décrit dans le texte est celui qui est resté dominant jusqu'à aujourd'hui.

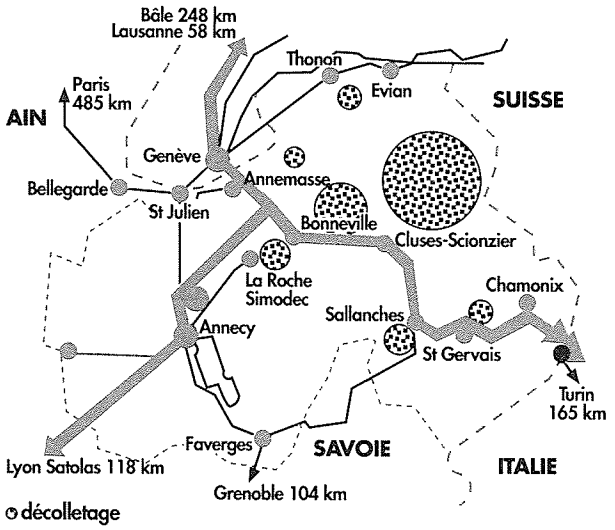

Localisation du décolletage dans la vallée de **l'Arve** 

Les cercles sont proportionnels au nombre d'établissements

La dispersion de l'appareil de production en un grand nombre de petites unités, fondées par des personnes d'origine paysanne, a développé un mode de fonctionnement très individualiste. Les entreprises sont souvent en situation de concurrence, et pour chacune, le fichier des clients et l'intérieur de l'atelier sont des secrets jalousement gardés. Par contre, dans la première période d'expansion du décolletage, les barrières à l'entrée ne furent pas très élevées : on pouvait devenir patron assez facilement en achetant une ou deux machines d'occasion, et de nombreuses entreprises se sont ainsi constituées par essaimage d'un bon professionnel qui a accumulé une expérience et quelques économies.

Le fonctionnement des entreprises reste marqué par le mode familial et l'organisation sociale. Par exemple, les entreprises ne travaillent pas le lundi parce que c'est le jour du marché, même si l'activité agricole a quasiment disparu. Le travail s'arrête à 11 h 30 pour laisser aux femmes la possibilité de s'occuper de leur famille. Par contre la flexibilité de la production, partout nécessaire, est assurée par les heures supplémentaires, qui peuvent par moment atteindre des proportions très importantes.

Cette articulation productive, fondée sur un grand nombre de petites unités, se double d'un réseau de relations reposant sur des liens familiaux, amicaux ou de reconnaissance. L'entreprise locale la plus élevée dans la hiérarchie répercute sur les unités gérées par la famille ou les amis les commandes amenées par un marché intéressant. Cet effet « milieu » est renforcé par la formation commune d'une partie des patrons à l'Ecole nationale d'horlogerie.

Cette construction socio-économique a engendré un système ayant de fortes capacités d'adaptation. Il a déjà vécu des mutations comme on l'a évoqué à propos du passage de l'horlogerie au décolletage. Essentiellement sous la poussée des donneurs d'ordre, le métier évolue du décolletage vers la micro-électronique, et de la fabrication de pièces à la fourniture de sous-ensembles et de fonctions.

L'évolution du système économique tend à diversifier la population des entreprises. Sous la pression des donneurs d'ordre trois mouvements se produisent.

– Une partie des décolleteurs tend à devenir des fournisseurs de sous-ensembles et de fonctions. Cette évolution s'accompagne d'une sélection des entreprises capables de suivre ce mouvement, c'est à dire qui ont suffisamment investi en machines et en savoirs. Les grands donneurs d'ordre, notamment ceux de l'automobile, souhaitent un regroupement des sous-traitants de façon à ne traiter la fourniture de sous-ensembles qu'avec un petit nombre d'entre eux. Dans les relations entre donneurs d'ordre et sous-traitants, les contrats qualités se multiplient. Les décolleteurs qui cherchent à élargir leur marché cherchent à faire agréer leur production aux normes internationales.

— En réponse à ces évolutions le système local se diversifie. A côté du décolletage on assiste à la naissance d'entreprises de très haute technicité qui s'appuient sur le marché local : entreprises de conception de logiciels de gestion de production, ou assurant la conception de systèmes électroniques. D'autres entreprises se démarquent du décolletage pour assurer la fabrication de sous ensembles relevant de la mécanique ou de l'électronique.

- Pour faire face aux contraintes de la concurrence, les entreprises doivent élargir leur champ de compétences. Cela se traduit par l'introduction de nouvelles méthodes de gestion de production, de nouvelles machines et un élargissement de la surface financière et de la taille de l'entreprise.

Du point de vue des ressources humaines, ces mouvements se traduisent par une élévation sensible du niveau de qualification demandé par les employeurs. Les entreprises qui s'orientent vers la fourniture de sous-ensembles doivent développer des capacités d'études propres, s'appuyant sur des équipes d'ingénieurs et de techniciens. L'ouverture vers le marché international demande le développement de compétences commerciales. L'évolution des techniques et l'introduction de nouveau matériel de fabrication tend à inverser la proportion entre ouvriers qualifiés et non qualifiés. Enfin, la généralisation de contraintes de qualité et de délai oblige à une transformation des modes d'organisation du travail et à une adaptation des compétences des ouvriers, y compris des non qualifiés. Face à cette demande, la pénurie de main d'œuvre qualifiée se renforce. Une enquête réalisée en 1988 par le Syndicat national du décolletage auprès des entreprises de la vallée fait état d'un déficit d'environ 1000 techniciens. Tous les chefs d'entreprise rencontrés témoignent d'une très grande difficulté à recruter.

Les causes de cette pénurie sont multiples. Sans doute, la plus importante est-elle la désaffection des jeunes vis à vis des formations techniques et des métiers de la production. Ce phénomène est généralisé à la France entière, mais ses effets sont localement accentués, car le modèle antérieur de fonctionnement du marché du travail est remis en cause. Il n'est plus possible de devenir patron aussi facilement, et les perspectives de mobilité ascendante ne sont plus aussi ouvertes. Par ailleurs, l'enclavement de la Vallée, l'insuffisance des équipements collectifs, logements, transports, animation culturelle, ajoutent à la difficulté d'attirer du personnel qualifié d'autres régions. Outre le frein au développement que suscite cette pénurie, elle encourage des pratiques de concurrence entre entreprises qui débauchent mutuellement leur personnel, et elle entraîne une élévation importante des salaires.

Face à ces difficultés, le milieu local réagit et cherche à reculer les contraintes.

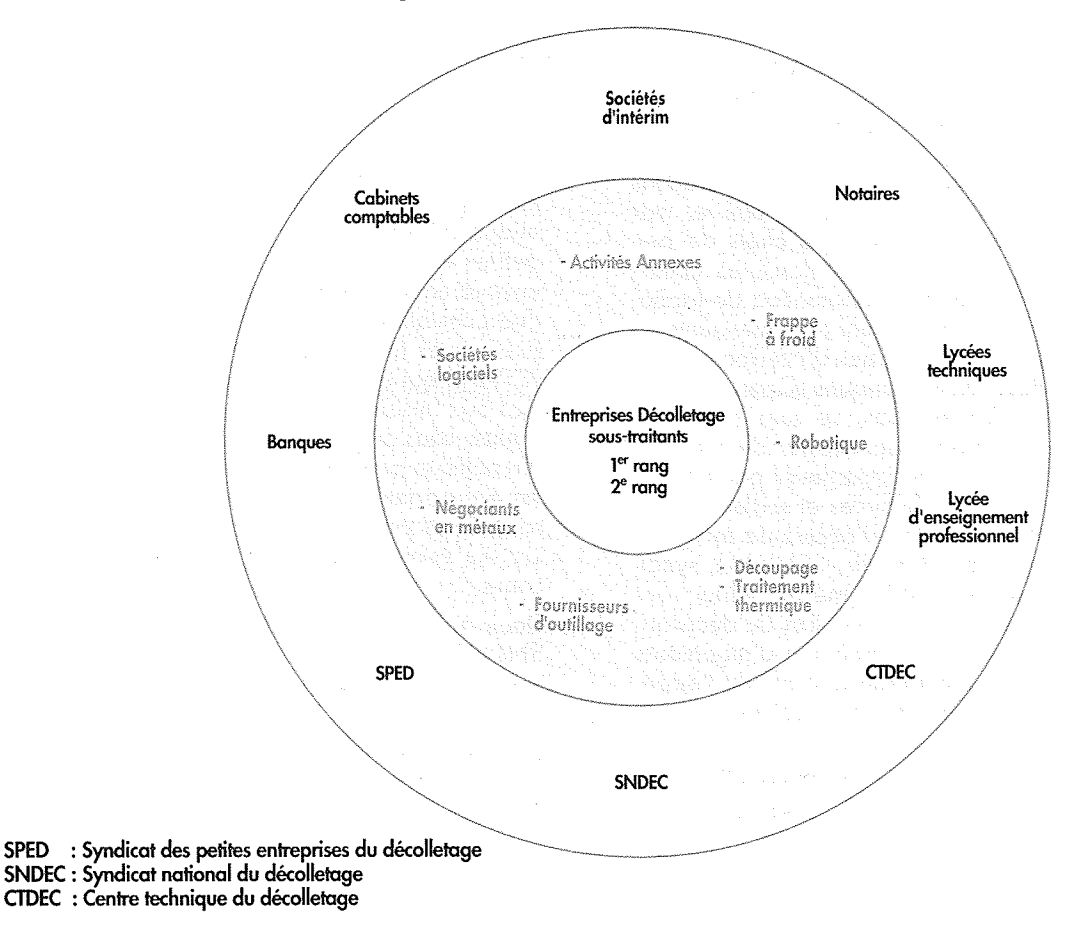

## Le système industriel de la Vallée de l'Arve

D'après C. GARNIER, 1989, Le décolletage dans le bassin clusien : performances et enjeux, Mémoire de DESS, Université Pierre Mendès France, Grenoble.

#### LA DYNAMIQUE D'APPROPRIATION DE COMPÉTENCES NOUVELLES **PAR LES ACTEURS LOCAUX**

Les acteurs du système productif local développent des politiques visant à acquérir des compétences nouvelles, soit à travers les modifications des contenus et des modalités de formation initiale et continue, soit en cherchant à développer l'immigration de main d'œuvre qualifiée.

- Tout d'abord, dans les entreprises elles-mêmes, la pratique dominante est la concurrence en matière de main d'œuvre qualifiée. Elle n'encourage pas le développement de formations continues en direction de personnels qui risquent de quitter l'entreprise, dans un contexte de surenchère des salaires. Mais les relations entre entreprises ne se limitent pas à cette dimension. On observe aussi des relations de coopération indirecte entre les entreprises les plus modernes et les autres. Les plus modernes d'entre elles, souvent les plus grandes, jouent un rôle important de leader sur la zone, à plusieurs niveaux 8.

Parce qu'elles utilisent de nouvelles technologies, elles contribuent à diffuser une nouvelle culture technique dans le milieu environnant. Elles disposent souvent de moyens de conception d'une politique de gestion des ressources humaines, soit en raison de la culture de leur dirigeant, soit parce qu'elles ont un responsable des ressources humaines. Ces cadres participent fréquemment à des clubs, associations dans lesquelles s'échangent les expériences, par exemple l'Association nationale des chefs de personnels (ANDCP) et animent des structures collectives : syndicat professionnel, association de formation (ASFO). Ces entreprises sont des interlocuteurs privilégiés auprès des organismes d'interface et des organismes publics. Ainsi, quelques entreprises leader, avec d'autres partenaires, se sont engagées pour assurer le montage d'un dossier de création d'une filière de formation d'ingénieurs par la voie de la formation continue. Relayées et soutenues par les structures locales (Société d'économie mixte de la Vallée de l'Arve et des Massifs, SEMVAM, syndicats professionnels, Conseil général), elles vont défendre leur cause auprès des centres de décision. Si le dossier est accepté, la formation d'ingénieurs sur le site contribuera à changer le profil de l'appareil de formation. Elle élèvera les compétences techniques collectives.

- Les organisations patronales traditionnelles existent depuis longtemps sur le site. En raison de la forte concentration du métier, les sièges du Syndicat national du décolletage (SNDEC) et du Syndicat des petites entreprises du décolletage (SPED) sont sur place. Elles représentent la profession auprès des instances nationales. Elles ont développé leurs fonctions en jouant un rôle actif dans l'évolution des compétences. Elles assurent une aide aux entreprises en matière de formulation et définition des besoins, et la liaison entre les acteurs de la relation emploiformation. Elles jouent un rôle d'interface entre entreprises et moyens de formation, en agissant à la fois sur l'offre et sur la demande. En 1985, le Conseil général de Haute-Savoie s'interroge sur l'avenir du décolletage. Il s'adresse à un bureau d'études qui pronostique la disparition à moyen terme d'un tiers des entreprises. Refusant la dureté de ses conclusions, la chambre des métiers et le SPED, qui regroupent quelques 500 entreprises de moins de 15 salariés, font appel à un consultant qui, tout en faisant un diagnostic de l'évolution de la profession, réalise gratuitement un audit auprès des entreprises qu'il enquête. Son approche dans les entreprises englobe les dimensions techniques, mais aussi commerciales et celles relevant de la gestion des compétences. Au terme de sa démarche, il propose un ensemble de mesures, individuelles et collectives, allant de l'aide au dépôt de brevet, à la transmission d'entreprise, et au développement de la formation professionnelle continue. Le SPED devient organisme instructeur de contrats d'Engagement du développement de la formation (EDDF) 9. Cette procédure à créé une dynamique nouvelle de recours à la formation par les petites entreprises qui jusque-là n'avaient jamais envoyé un salarié en formation. L'opération est rendue possible par la bonne articulation entre la profession et le Centre technique du décolletage (CTDEC) qui assure des formations techniques adaptées aux besoins. Entre 1989 et 1991 quelques 150 d'entre elles ont utilisé ce dispositif<sup>10</sup>. On peut faire l'hypothèse que l'accès à ce dispositif introduit pour les entreprises une réflexion sur la formation des salariés et par les formations suivies une ouverture sur les évolutions technico-organisationnelles en cours.

Deux actions collectives récentes, conduites par le SNDEC, illustrent également ce mode d'intervention.

<sup>8</sup> On a dit que la grande majorité des entreprises était inférieure à 50 salariés. Les plus grandes, si elles ont un capital autre que du capital familial, conservent leur centre de décision sur la Vallée de l'Arve.

<sup>9</sup> Convention entre un ou plusieurs employeurs et l'Etat, pluriannuelle, défi-Procumentation des objectifs de formation correspondant aux orientations priori-<br>nissant des objectifs de formation correspondant aux orientations priori-<br>taires de l'Etat, permettant aux employeurs de s'acquiter de leur o

<sup>10</sup> Une enquête d'évaluation du dispositif auprès de 16 de ces entreprises contractive participation of the material separation of the field see participation of the field see participation of the set of the set of the set of the set of the set of the set of the set of the set of the set of the s

Au début des années 1980, l'inspecteur général de l'Education nationale et la Commission consultative paritaire nationale de la mécanique 11, dans laquelle le poids des grandes entreprises est prédominant, voulaient supprimer le BEP de décolletage en regroupant les 5 options de micromécanique dans une seule formation de microtechnique. Par l'intermédiaire du SNDEC, en relation avec l'inspecteur de l'enseignement technique, la profession s'est mobilisée pour obtenir le maintien de cette formation qui devient le BEP usinage option décolletage.

L'autre action est plus récente. Le discours constant des entreprises déplorant la pénurie de main d'œuvre qualifiée date du début des années 1970. Comme on l'a évoqué, en 1988, le SNDEC lance une enquête : sur 850 entreprises, 600 déclarent avoir besoin de recruter du personnel qualifié. C'est le point de départ de l'opération « 1000 techniciens » dont le SNDEC est maître d'œuvre.

Il s'agit de former 1000 techniciens entre 1989 et 1993. L'opération s'adresse à des jeunes de moins de 26 ans, ayant au minimum une formation initiale de niveau CAP de mécanique. La publicité pour l'opération a été faite auprès des 860 établissements de formation technique en France et des recteurs d'académie. Les jeunes ont un contrat de qualification accrédité par l'UIMM. Ces formations conduiront à différents niveaux de qualification : CAP, BAC-PRO, BTS, DUT, en fonction de leur niveau d'entrée. Les formations associent les entreprises (puisque les formations se déroulent en alter-

11 responsable de la transformation des diplômes.

nance), le lycée professionnel qui assure des formations en mécanique générale, et le Centre technique du décolletage (CTDEC) qui réalise des formations plus spécifiquement liées aux équipements de décolletage les plus modernes. C'est la première fois que le lycée professionnel coopère avec l'organisme de formation professionnel privé. Si cette relation se consolide, elle peut aider le lycée à élargir son réseau de relations avec les entreprises, et à diversifier les formations qu'il offre.

Au cours de cette opération, les jeunes et les organismes de formation sont payés. Le dossier financier a engagé plusieurs partenaires : ministère de l'Industrie, Conseil général de Haute-Savoie, SNDEC. Pour suivre l'opération qui doit assurer l'accueil de 200 jeunes par an, le SNDEC utilise les services d'une personne à temps plein, qui reçoit les candidatures, gère les dossiers, rapproche les profils des jeunes des offres d'accueil des entreprises.

Ces deux exemples montrent comment l'organisme professionnel a joué un rôle central de médiation à différents niveaux. Le syndicat a permis de dépasser les comportements de concurrence à court terme entre les entreprises et de se placer dans une perspective à plus long terme. Mais son intervention a également mobilisé les fonds publics, qui restent inconnus ou trop complexes pour l'entreprise individuelle. Le projet associe entreprises et organismes de formation privé et public dans le montage des formations grâce à la proximité des intérêts des entreprises qui cherchent une main d'œuvre qualifiée en décolletage et à la proximité géographique, faite de contacts fréquents entre syndicat, organismes publics, organismes de formation.

Mais les acteurs locaux ont aussi recours à la création de structures nouvelles pour aborder de façon plus globale les problèmes qu'ils cherchent à résoudre. En janvier 1991, la Société d'économie mixte de la Vallée de l'Arve et des Massifs (SEMVAM) est créée à l'initiative des Mairies de Cluses et Scionzier, dont les élus sont essentiellement des patrons du décolletage. Elle regroupe actuellement quatre communes et les principaux partenaires économiques de la Vallée : le SNDEC, trois banques, le Cercle des jeunes dirigeants (CJD), la CCI de Haute-Savoie. Cet outil de coopération communale et d'action concertée associe les secteurs public et privé. Il a comme objectif de réfléchir sur les principaux axes du développement local et de développer les stratégies adéquates 12.

<sup>12</sup> On s'est appuyé ici sur C. Courlet : « Le district industriel de la vallée de l'Arve : origine, fonctionnement, et évolution récente, note IREPD Juillet  $1991<sub>8</sub>$ 

## LES ORGANISMES DE FORMATION

Dès 1848, sous la pression du patronat local et des élus locaux, l'Ecole nationale d'horlogerie est créée. Des générations d'ouvriers et de techniciens compétents y ont fait leur apprentissage et y ont acquis les bases de leur métier. La renommée de la qualification des élèves a contribué à la réputation d'excellence des pièces fabriquées dans la Vallée de l'Arve. L'école fut aussi un foyer de diffusion des nouvelles technologies, un centre d'innovation qui a permis de passer du stade artisanal au stade industriel en matière d'horlogerie, puis de s'adapter aux évolutions technologiques.

Enfin « l'école d'Horlo » a su inculquer à ses élèves l'esprit d'entreprise. Beaucoup d'entre eux sont devenus des patrons. Evoluant avec l'industrie locale, elle a formé à partir de 1910 des techniciens polyvalents qui ont travaillé dans le décolletage. Elle a également contribué a renforcer la communauté des patrons locaux, anciens élèves de l'école. Elle est devenue aujourd'hui un lycée d'Etat qui forme des techniciens supérieurs.

Ainsi, l'école a eu un rôle structurant sur le milieu en formant une partie des patrons d'entreprises de décolletage, même si la majorité d'entre eux reste encore peu formée par l'institution scolaire. Ainsi, en 1983<sup>13</sup>, dans les entreprises de moins de 15 salariés, qui constituent une large majorité des entreprises, 34 % des patrons ont une formation sur le tas, et 58 % une formation de CAP ou BEP. Sur l'ensemble du personnel salarié, 79 % a une formation sur le tas, 16 % un CAP ou BEP et 2,5 % un BTS.

Le lycée professionnel de Cluses joue lui aussi un rôle important en matière de formation professionnelle. C'est l'un des deux lycées français à maintenir une formation de CAP et BEP en décolletage, grâce au soutien de la profession. Ses relations avec le milieu des entreprises ont connu des fluctuations. Jusgu'au milieu des années soixante, les relations entre lycée et environnement sont multiples. Les élèves et les enseignants travaillent l'été dans les entreprises, les patrons et les professeurs se connaissent. Mais ensuite, les contacts se sont distendus. Les enseignants ne travaillent plus dans les entreprises. L'orientation vers l'enseignement technique court ne concerne qu'un petit nombre d'élèves 14.

13 R. Bodin et alii... « Faisabilité de l'amélioration des conditions de travail dans les petites entreprises de la vallée de l'Arve », ARACT 1985, p. 101. r <sup>19</sup> de Cluses and modules. and a street.  $\sim t_{\rm m}$ والمتلوط ووالنو  $\frac{1}{2}$ 

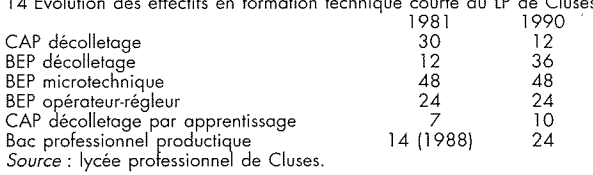

Les formations de techniciens sont assurées par deux lycées techniques (lycée Monge et lycée Mont-Blanc), mais en nombre insuffisant. Poussés par les représentants de la profession, ces établissements ont mis en place des formations par alternance, les rapprochant des entreprises et accompagnant l'insertion, en relation avec le marché du travail  $|{\sf local}|$ 

Ainsi le lycée professionnel de Cluses a créé en 1989 une formation complémentaire d'initiative locale, qui s'adresse à des jeunes titulaires d'un bac professionnel. Cette formation se fait dans le cadre d'un contrat de qualification de 16 mois pendant lesquels ils sont rémunérés. Au cours de cette période, à côté du travail en entreprise une formation de 700 heures est assurée, en partie par le lycée et en partie par le CTDEC. De même le lycée Mont-Blanc a monté une formation en deux ans, toujours sous contrat de qualification préparant le bac professionnel en productique. A travers ces dispositifs, les relations entre école et entreprises se multiplient.

En matière de formation et d'évolution des compétences, dans un milieu où la formation initiale formalisée est faible, le Centre technique du décolletage (CTDEC) joue un rôle tout à fait structurant. Emanation du Syndicat national du décolletage (SNDEC), il est créé en 1962 avec les missions traditionnelles des centres techniques. Il doit : « promouvoir le progrès des techniques, participer à l'amélioration de la productivité et à la garantie de la qualité dans l'industrie du décolletage » 15. Ce centre, localisé au cœur de la vallée, développe aujourd'hui quatre types d'activité : l'assistance technique, une fonction étude-recherche, des contrats de service-produit, et une activité de formation.

15 Documentation interne du centre.

L'assistance technique a été la première vocation du CTDEC, à travers les expertises, essais, conseils. Cette activité s'est étendue et continue à être assurée par 9 services opérationnels <sup>16</sup>. Pour assurer ces missions, le centre est abonné à plusieurs banques de données, il est habilité par le Bureau national de métrologie, il développe des progiciels pour la profession et publie périodiques et ouvrages.

Associé à l'AFNOR (Association française de Normalisation), le CTDEC diffuse une documentation importante sur les normes françaises et étrangères. Il développe également des relations avec d'autres institutions : autres centres techniques, organismes de recherche, Centres régionaux d'innovation et de transfert de technologie (CRITT), experts et cabinets conseil. Il est connecté au réseau « présence technologique Rhône-Alpes ». L'ensemble de ces activités allie des capacités de veille technologique importantes pour l'ensemble de l'industrie locale à la réalisation de recherches dans le domaine du décolletage.

Très concrètement, le centre assure 20 000 consultations par an, la formation de 1200 stagiaires à travers 200 stages inter ou intra entreprises. Il regroupe 75 salariés (contre 3 en 1973) et est financé par trois sources. Pour 27 % son financement est assuré par une taxe de 1/1000 du chiffre d'affaire aux entreprises de décolletage ayant plus de 10 tours, 15 % sont assurés par des subventions de l'Etat et 58 % proviennent des travaux et interventions qu'il assure aux entreprises. Ces activités sont étroitement imbriquées.

Les techniciens chargés du contrôle dans les entreprises viennent régulièrement au centre pour faire agréer des pièces, les responsables d'entreprises demandent régulièrement des informations, les formateurs visitent les entreprises.

Le CTDEC développe depuis deux ans des formations initiales, en association avec des organismes publics, à l'aide de montages originaux qui favoriseront à terme un transfert des contenus et des méthodes entre ces structures.

Une situation locale est toujours particulière. Ici, on a relevé le poids du syndicat professionnel et du centre technique, ailleurs, on pointera l'importance des lycées techniques. Chaque configuration fait apparaître des poids relatifs différents des acteurs. Elle dépend de l'histoire des sites, des rapports de force, de la culture locale. C'est pourtant sur ces particularités locales que doivent s'appuyer les politiques publiques, pour être efficaces.

## PROPOSITION DE MÉTHODE **POUR CONDUIRE LES POLITIQUES PUBLIQUES**

L'avantage des « systèmes productifs locaux » (SPL), par rapport à des situations moins homogènes, réside dans la présence de régulations locales fortes dans le domaine de la formation et de la coopération technologique. Les interfaces agissent à l'initiative des acteurs publics et privés, différentes dans chaque situation locale. Elles dépendent du rapport de force entre acteurs, notamment entre le collectif d'entreprises d'une part et les pouvoirs publics locaux d'autre part. La nature des interfaces renseigne sur la régulation locale qui interprète, transforme et adapte les dispositifs nationaux.

On fait l'hypothèse que la régulation locale a tendance à être imposée plus par les acteurs privés que les acteurs publics dans les systèmes productifs locaux dans la mesure où le collectif d'entreprise y est plus homogène et mieux structuré. Dans le cas de territoires en reconversion ou peu dynamiques, les acteurs publics seront beaucoup plus présents.

Mais dans tous les cas, il ne s'agit pas, pour les pouvoirs publics, de gérer la fourniture de prestations en direction des entreprises mais plutôt de participer à l'animation de systèmes d'acteurs qui évoluent constamment. S'agissant de formation, l'action efficace sur les processus d'acquisition des compétences et des savoirs doit porter sur les institutions interfaces qui pilotent et animent, à l'échelon local, les systèmes d'acteurs.

Il s'agit donc, pour chaque situation, de repérer l'existence de telles institutions de façon à concentrer sur elles les efforts non seulement de financement mais aussi de concertation. Le thème du partenariat trouve ici une concrétisation dans la mesure où les interfaces ne peuvent être dominées par un seul groupe d'acteurs mais être un lieu de relations et de dialogue. En effet, la tâche de telles institutions ne consiste pas seulement à produire de la formation. Elles doivent contribuer à fournir l'information corollaire et surtout à faire vivre un processus d'identification des besoins. Un tel processus est évolutif, il doit couvrir les besoins immédiats dans leur diversité et proposer un arbitrage des priorités entre les qualifications demandées. Il doit également permettre aux acteurs locaux de définir une stratégie de long terme pour négocier l'implantation future de structures de formation et de transfert technologique.

La difficulté principale que va rencontrer l'action publique à partir d'une approche systémique est la diversité des cas de figure. Une typologie exhaustive paraît impossible dans la mesure où aucun système

FORMATION EMPLOIN° 40

43

<sup>16</sup> Qualité, métrologie, information matériaux, métallurgie, techniques de<br>décolletage, productique GPAO (gestion de la production assistée par<br>ordinateur), productique conception de fabrication CFAO (conception de la fabrication assistée par ordinateur), productique et automatismes, information scientifique et technique.

ne ressemble exactement à un autre. On se contentera donc ici de résumer les principales alternatives devant lesquelles se trouvent les pouvoirs publics.

Suivant le dynamisme des systèmes productifs locaux, les interfaces peuvent émaner directement des entreprises ou provenir de l'initiative des collectivités publiques locales.

La première alternative se situe dans le choix entre initiative privée et initiative publique. Dans le cas où les collectifs d'entreprises sont fortement structurés, les institutions interfaces sont surtout privées et génèrent leurs propres organismes de formation. Il n'y a alors pas lieu de les concurrencer par des structures publiques. Le dosage public/privé est graduel suivant la nature des sites.

La deuxième alternative consiste à déterminer l'opportunité de créer de nouvelles structures interfaces ou d'améliorer la performance de celles qui existent. La complexité des institutions qui se surajoutent par strates successives rend plus aléatoire l'accès à l'information pour les PME. Cependant, dans un certain nombre de cas, il peut s'avérer nécessaire de créer de nouvelles structures, par exemple, en cas de monopole par un acteur, ou si les structures existantes restent très faibles, ou en cas de blocage institutionnel ou encore de reconversion d'activités dans de nouveaux secteurs.

Ainsi, pour s'y retrouver dans l'extrême diversité des situations, il est nécessaire de trouver des repères pour le pilotage des politiques de formation et de la coopération technique.

On propose donc de généraliser la notion de pilotage des systèmes d'interfaces à toutes les situations industrielles y compris dans les territoires désorganisés, en reconversion, en cours d'appauvrissement ou encore fortement extravertis. Le tableau suivant généralise les options de politique publique en croisant les deux alternatives évoquées plus haut. Il s'agit, bien sûr, d'une simplification. Elle peut paraître excessive, elle a surtout vocation pédagogique et met l'accent sur la nécessité de prendre en considération le collectif d'acteurs et non les seules fonctions de formation ou de transfert de technologie et d'information technique. Les politiques de formation et de coopération doivent s'inscrire dans un processus dynamique complexe.

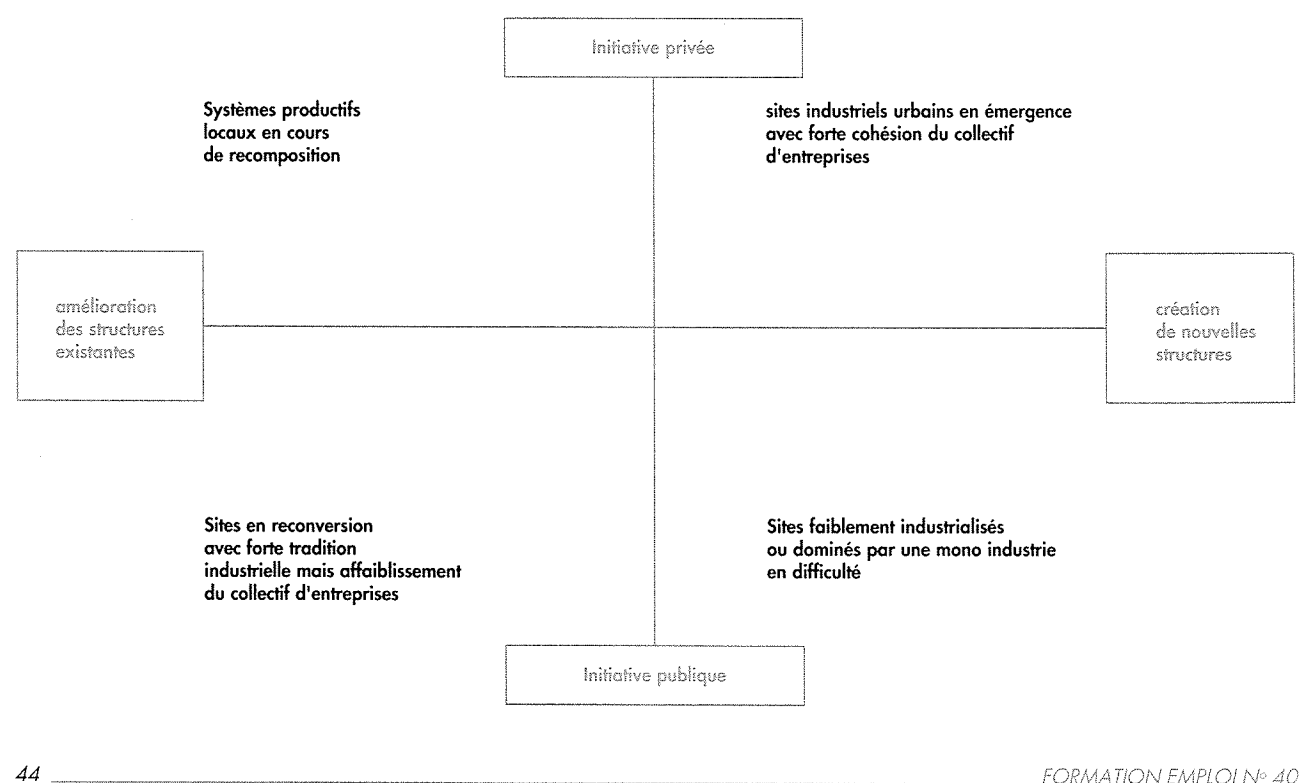

## Tableau de pilotage des systèmes d'interface d'acquisition des compétences et des savoirs.

L'axe vertical va d'une dominante d'initiative privée à une dominante d'initiative publique (essentiellement des collectivités territoriales à travers leurs propres actions ou leur rôle d'intermédiaire pour mobiliser les fonds d'Etat).

L'axe horizontal va d'une situation où existent déjà les structures interfaces qui doivent s'adapter aux évolutions nouvelles à une situation où tout reste à créer.

Il se forme ainsi quatre cadrans dans chacun desquels on observe des situations différentes suivant l'intensité de chacune des dominantes définissant le cadran.

#### INITIATIVE PRIVÉE-AMÉLIORATION DES STRUCTURES EXISTANTES

Dans ce cadran se situent les sites dans lesquels les réseaux d'acteurs sont bien structurés et qui se sont dotés de structures d'interfaces depuis déjà longtemps. C'est le cas des systèmes productifs locaux (SPL) en cours de recomposition comme la vallée de l'Arve. On y trouve une tradition industrielle dans des secteurs où le savoir-faire est maîtrisé. Dans ce cas, le besoin de coordination avec les prestations publiques émane des entrepreneurs eux-mêmes. La concertation avec les collectivités territoriales en est facilitée comme en témoigne la création d'une société d'économie mixte, la SEMVAM, après un siècle de méfiance vis à vis du secteur public et de l'Etat.

**INITIATIVE PRIVÉE-CRÉATION DE NOUVELLES STRUCTURES** 

Dans ce cadran, on trouve les sites émergents dans le milieu urbain et dans les secteurs en pleine expansion. Le réseau d'acteurs est là aussi, bien structuré, mais l'activité économique nouvelle interdit de s'appuyer exclusivement sur les savoir-faire anciens. Il faut donc créer les structures adéquates pour faire face aux besoins nouveaux. Le collectif d'entreprises y est suffisamment organisé pour en prendre l'initiative en partenariat avec les collectivités territoriales. On trouve notamment dans cette catégorie les tissus industriels des grandes villes de province comme Toulouse, Grenoble ou Montpellier (la liste n'est pas exhaustive) qui se forgent de nouvelles spécialisations en réussissant à substituer ces nouvelles activités aux spécialisations anciennes déclinantes.

#### INITIATIVE PUBLIQUE-AMÉLIORATION DES STRUCTURES **EXISTANTES**

Dans ce cadran, apparaissent les sites de grande tradition industrielle fortement touchés par la crise économique. Ces zones en reconversion ont gardé des structures d'interfaces solides mais les défaillances d'entreprises ont affaibli le réseau d'entrepreneurs et nécessitent un relais public. On peut situer ici l'exemple de la région de Roanne qui illustre bien à la fois la difficulté de revitaliser un tissu industriel sinistré en cherchant la reconversion (tentative de passage du textile à la productique) et l'avantage relatif pour la zone et pour les pouvoirs publics locaux de pouvoir s'appuyer sur des institutions<br>d'interfaces bien établies. Sous réserve d'une vérification plus précise, il nous semble que les zones de reconversion (Lorraine, Pas de Calais, Le Creusot, etc.) relèvent de cette catégorie.

INITIATIVE PUBLIQUE-**CRÉATION DE NOUVELLES STRUCTURES** 

Dans ce dernier cadran, sont localisés deux types de sites. D'une part, les sites faiblement industrialisés et dans lesquels il n'y a pas ou peu de tradition et de savoir-faire dans un métier industriel spécifique. D'autre part, on peut y ranger les sites dominés par une mono-industrie et le monopole d'un ou de quelques grands groupes dont l'activité locale est en difficulté. Dans le premier cas, on citera, par exemple, les zones de Bretagne et du Grand Ouest qui s'essaient aux technologies nouvelles pour pallier la crise du monde agricole ; on peut aussi citer le centre de la France dans ce que les géographes appellent « la diagonale aride ». Dans le second cas, la situation de Michelin à Clermont-Ferrand est un exemple qui s'impose.

La lecture de ce tableau de pilotage appelle quelques remarques finales :

Il existe une autre variable, évoquée dans la troisième partie, qui doit guider les politiques publiques de formation et de coopération technologique. Il s'agit de l'arbitrage entre les besoins de court terme et les nécessités de long terme. Notamment en matière de formation, les interfaces doivent être des lieux de réflexion sur l'avenir et sur les structures de formation. En ce sens il peut être dangereux que ces interfaces soient trop exclusivement dominées par l'initiative privée.

Enfin l'accent a été mis sur la « reterritorialisation » de la problématique de la formation impliquant essentiellement les collectivités territoriales. Cela ne

remet pas en cause l'action de l'Etat central producteur de normes, de règles et de financements, mais appelle de la part des agents de l'Etat un nouveau regard sur la diversité des situations. Cela exige la recherche d'une meilleure connaissance du tissu industriel français, avec des moyens moins grossiers que le seul découpage en branches d'activité économique, et une attention aux rapports de force locaux et aux dynamiques discrètement en émergence dans les territoires économiques qui constituent l'industrie francaise.

En conclusion, il faut rappeler que ce tableau de pilotage de conduite des politiques publiques est simplificateur. Mais l'objectif de ce travail est de montrer que l'approche des politiques de formation et de transfert des technologies ne peut se faire en référence à une articulation simple. Elle renvoie à un ensemble d'acteurs et de logiques dont il importe de découvrir les relations et les dynamiques. La tâche des pouvoirs publics n'en est pas simplifiée car le fonctionnement des structures administratives est souvent cloisonné, interdisant une appréhension globale des systèmes. Pourtant, dans les lieux où il se pratique, le travail interinstitutionnel a montré sa fécondité. C'est dans cette direction qu'il faut chercher des points d'appui à des interventions publiques destinées à renforcer les dynamiques existantes.

> Maïten Bel **IREPD-Grenoble**

#### Bibliographie

 $46 -$ 

Amoudruz L. (1986), Les patrons du décolletage : caractéristiques et enjeux, IEP Grenoble.

Bel M., Rosanvallon A. (1990), « La politique de formation dans les PME-PMI », Série rapports de recherche IREPD.

Benko G., Lipietz A., éds. (1992), Les régions qui gagnent, districts et réseaux, les nouveaux paradigmes de la géographie économique, PUF.

Bodin R.P., Bisson D., Ollagnier E. (1985), « Faisabilité de l'amélioration des conditions de travail dans les petites entreprises du décolletage de la vallée de l'Arve », Laboratoire de psychologie sociale de Grenoble.

Courlet C. (1989), « Les industrialisations endogènes », in Revue Tiers Monde, nº 118.

Courlet C., Sanson G. (1991), « L'industrie dans la Vallée de l'Arve : diagnostic, perspectives et stratégies », IREPD, SYNACTIQUE.

Faeta M. (1991), Joseph, François, Marie-Peronne : horlogers savoyards, de l'horlogerie au décolletage, Ed. Albaron.

Gaffard J.L. (1990), L'économie industrielle et de l'innovation, Dalloz.

Ganne B. (1991), « Les approches du local et des systèmes industriels locaux, Esquisse de bilan du cas français », Sociologie du Travail, nº 4.

Garnier C. (1989), « Le décolletage dans le bassin de Cluses, performances et enjeux »; mémoire de DESS Grenoble.

Gordon R. (1990), « Systèmes de production, réseaux industriels et régions : les transformations dans l'organisation sociale et spatiale de l'innovation », in Revue d'économie industrielle, nº 151.

Larceneux A. (1991), « Logique des milieux territoriaux endogènes, communications aux journées LEST-CEREQ », 14 juin, Aix.

Pecqueur B. (1989), « Milieu économique et nouvelle industrialisation », in Revue Tiers Monde, nº 118.

Pecqueur B. (1989), Le développement local : mode ou modèle, Syros.

Perrin J.C. (1990), « La dimension territoriale de l'organisation industrielle et la création de technologie », in Revue d'économie industrielle, nº 51.

Verdier E. (1990), « Formation continue, PME et changement industriel, un éclairage sur le cas de la France », Sociologie du Travail, nº 3.

Zimmerman J.B. (1991), « Dynamiques industrielles locales : une réalité en quête de théorie », document de travail du GREQE nº 91C03.